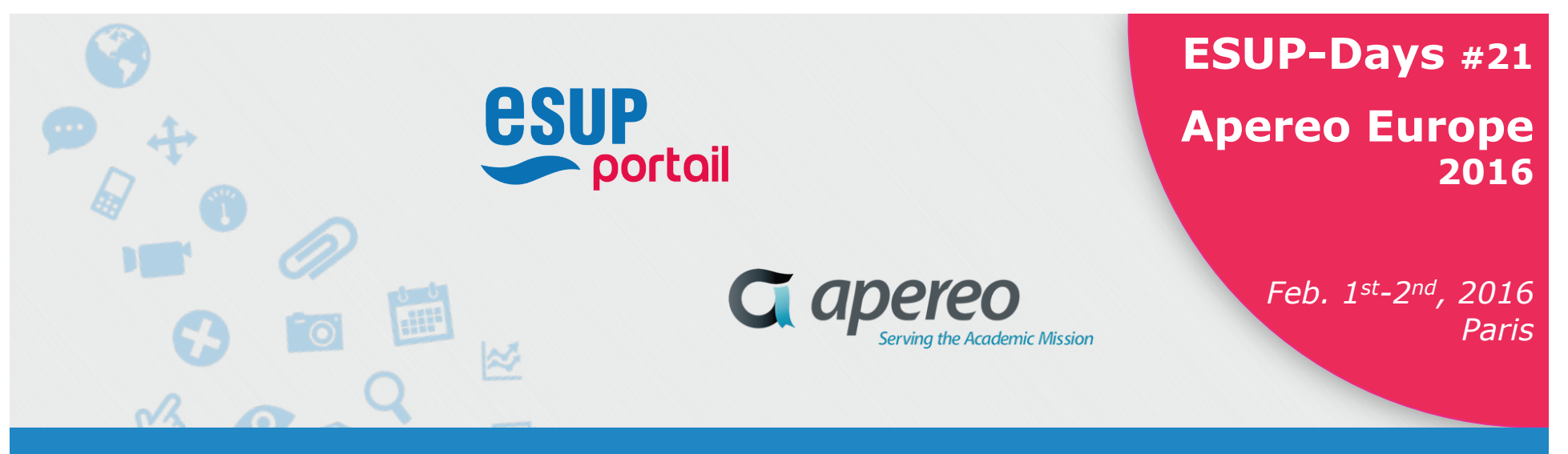

# **Point sur Esup CAS-toolbox**

Ludovic Auxepaules *-- Direction des Systèmes d'Information de l'Université Pierre et Marie Curie* 

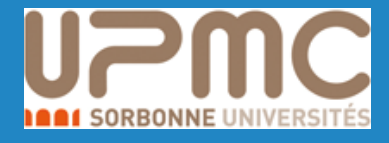

ludovic.auxepaules@upmc.fr https://github.com/auxepaul/

https://github.com/EsupPortail/cas-toolbox-new

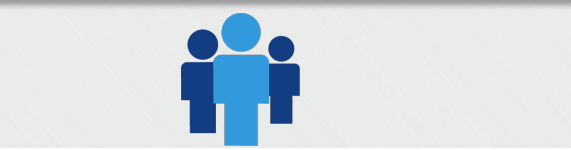

## **Esup cas-toolbox-new (basé sur CAS v4.0.7)**

- \* Objectif du projet Esup CAS-toolbox
	- Faciliter la **configuration** et le **déploiement** d'un serveur CAS
	- $\rightarrow$  Centraliser certains éléments de configuration et préconfigurer certains modules et fonctionnalités du serveur CAS
- <sup>v</sup> Esup cas-toolbox-new disponible sur Github
	- **https://github.com/EsupPortail/cas-toolbox-new**
- <sup>v</sup> Présentation plus détaillée lors d'Open Apereo 2015
	- **http://fr.slideshare.net/doclaux/open-apereo2015-castoolbox**
	- **http://fr.slideshare.net/doclaux/esupdays-19-esup-cas**
- <sup>v</sup> Documentations officielles de CAS
	- **http://jasig.github.io/cas/4.0.x**

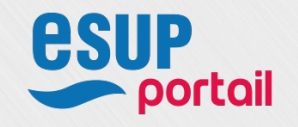

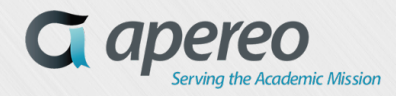

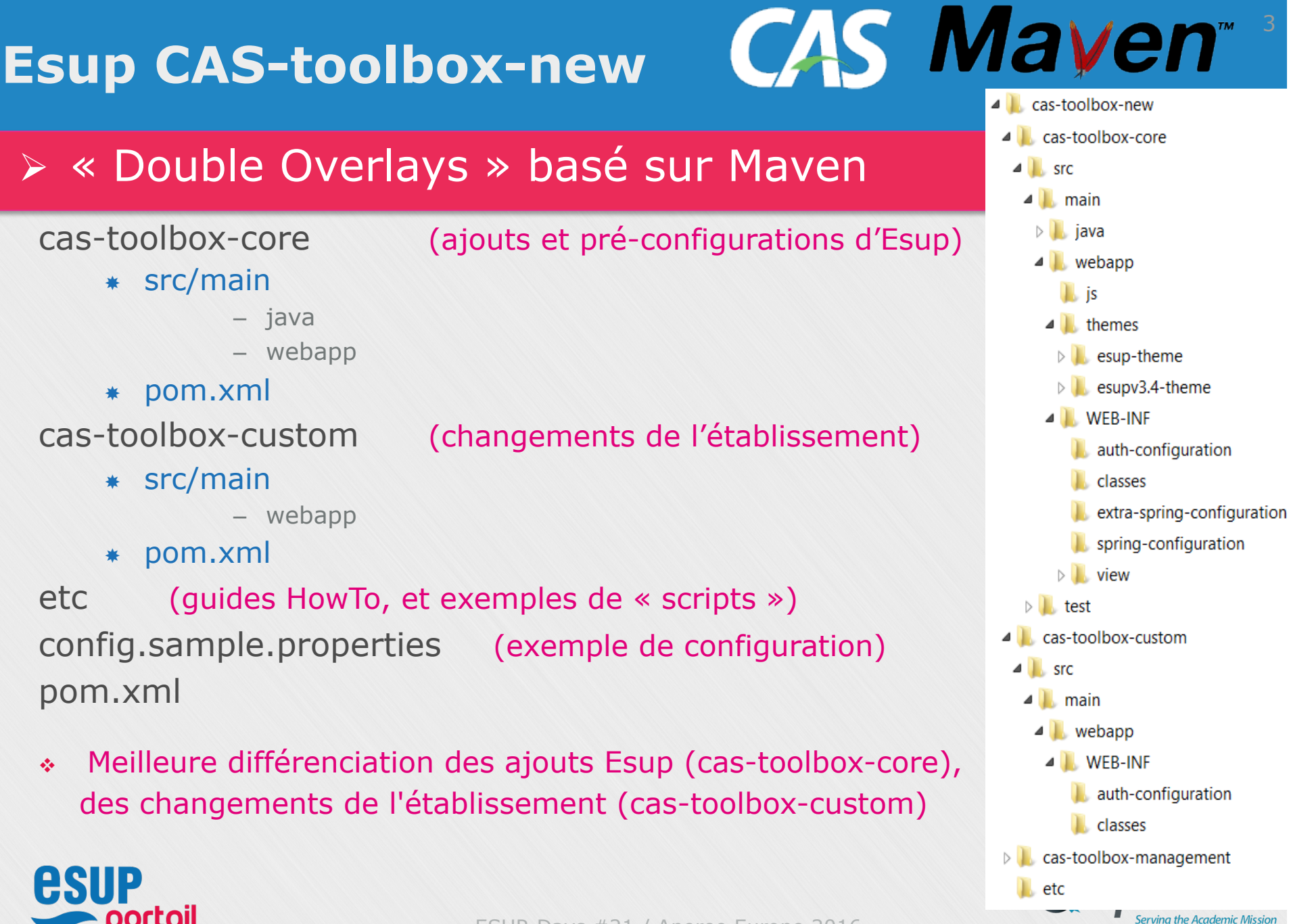

#### **Possibilités offertes par Esup CAS-toolbox-new**

- <sup>v</sup> Déploiement d'un serveur CAS dans un Tomcat existant
- <sup>v</sup> Simplification et centralisation de la configuration
	- Fichier **config.properties**, HandlersDiscover
- <sup>v</sup> Pré-paramétrage des ajouts Esup
	- **Thème**, **LDAP**, **Logging**, **TraceMe**, **Stats**, **BlockAttack**, **SAML**…
	- A activer : **Memcached**, **Rest**, *Clearpass, Token-Manager*…
- $\rightarrow$  ESUP cas-toolbox v4.0.x utilisable par les établissements

 $\rightarrow$  Retours et conseils possibles sur les listes de diffusion esup-utilisateurs ou cas-fr d'Esup-Portail

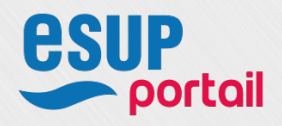

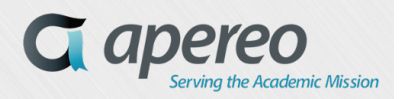

### <sup>5</sup>**Etat des lieux cas-toolbox-new avec CAS v4.0.7**

- $\div$  Intégration de l'authentification avec LDAP  $\rightarrow$  OK
	- (SSL/TLS, multi-LDAP, configurations spécifiques à vérifier)
- <sup>v</sup> Remplacement d'*Esup Block Attack* par *Throttling Authentication Attempts*  $\rightarrow$  OK
- $\div$  Attributs fournis avec SAML 1.1  $\rightarrow$  OK
	- Renvoi des attributs avec CAS 2.0 pour phpCAS dans cas-toolbox v4.0.7
- $\div$  Logs, Monitoring, statistiques, Agimus-NG  $\rightarrow$  OK
	- Certains Bugs, conflits corrigés dans cas-toolbox v4.0.7
- $\div$  Integration du Module REST  $\rightarrow$  OK
- $\div$  Intégration simple de Memcached  $\rightarrow$  OK
	- Nouvelle configuration en cours de configuration et de test
- $\cdot$  Intégration du module Clearpass avec Memcached  $\rightarrow$  En cours

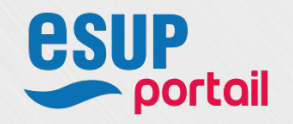

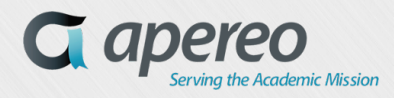

#### <sup>6</sup>**Etat des lieux Esup CAS Token Manager**

 $\rightarrow$  Intégration en finalisation dans cas-toolbox v4.0.7

#### <sup>v</sup> Objectifs du projet

- Lister les sessions actives d'un utilisateur
- Connaitre des informations complémentaires sur l'authentification de l'utilisateur
	- § Accès depuis une application mobile
	- Session longue duréee ou non, ...
- Révocation de sessions à distance

#### <sup>v</sup> Deux éléments

- *CAS Addon Tickets Management*
- *Tickets Management Webapp*

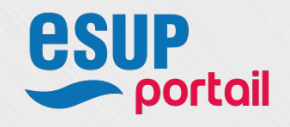

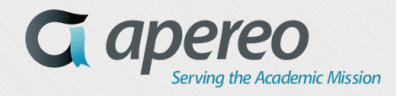

#### <sup>7</sup>**Etat des lieux Esup CAS Token Manager**

**esup** 

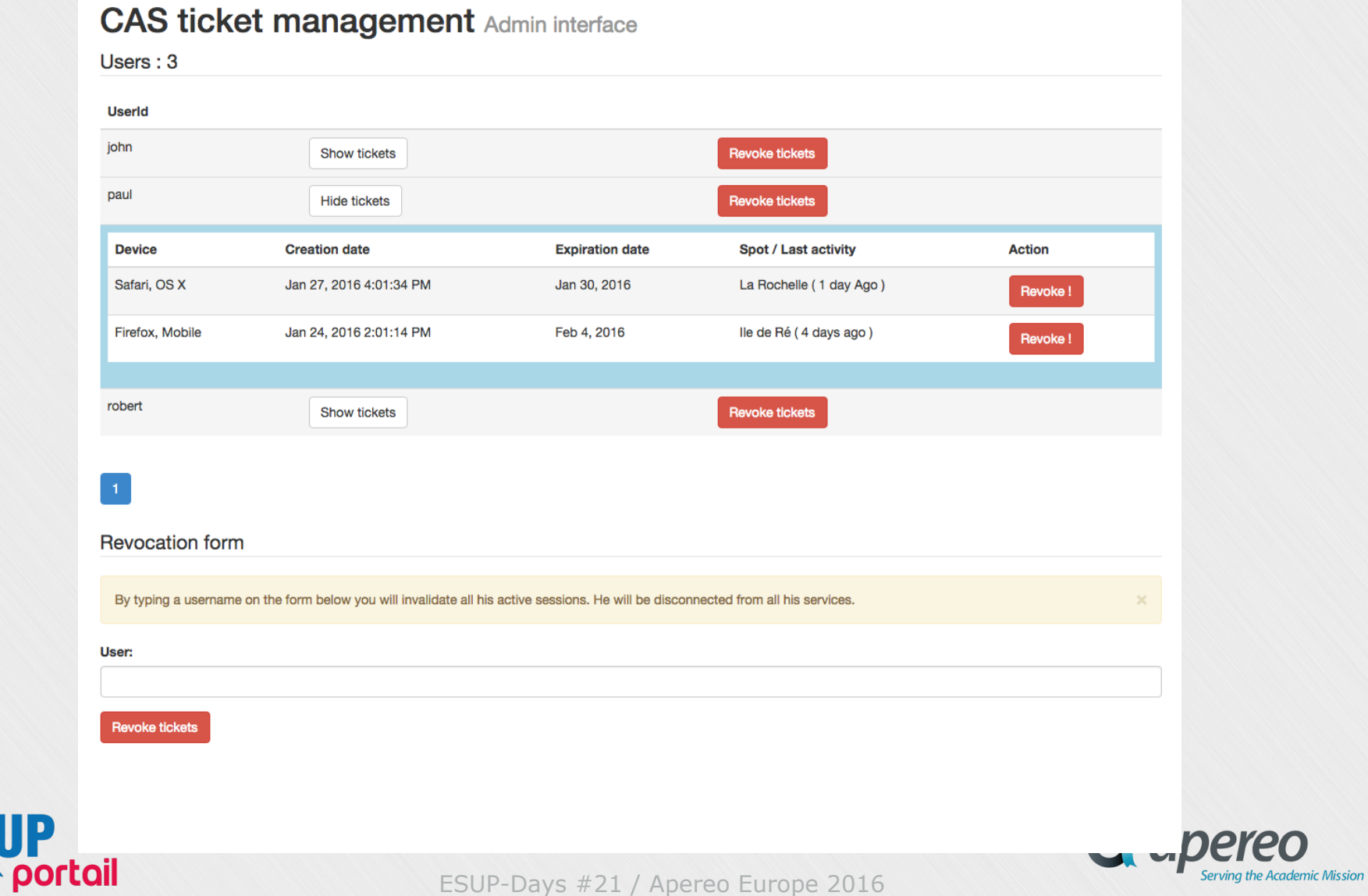

#### **Etat des lieux Esup CAS Token Manager**

#### **CAS ticket management**

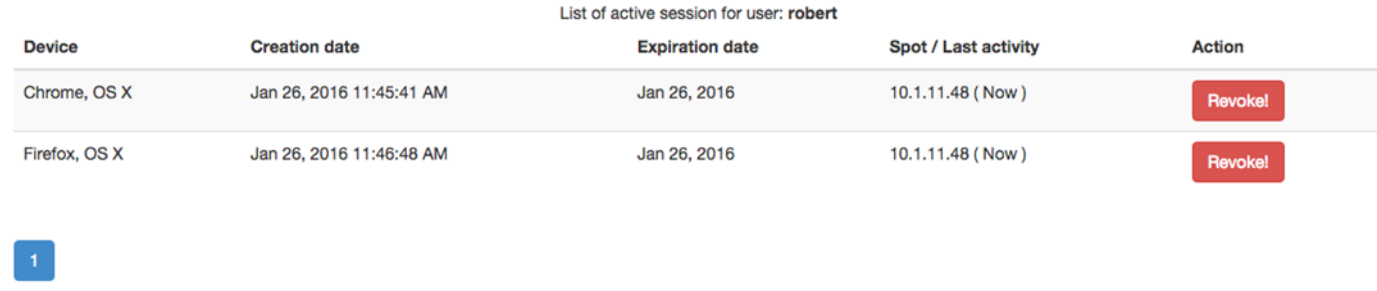

#### <sup>v</sup> Documentations

- https://www.esup-portail.org/wiki/display/ESPADHERENT/Manuel +d'installation+%3A+CAS+addon+ticket+management
- https://www.esup-portail.org/wiki/display/ESPADHERENT/Manuel +d'installation+%3A+Ticket+Management+webapp
- <sup>v</sup> Projet sur Github
	- https://github.com/EsupPortail/esup-cas-tokenmanager/

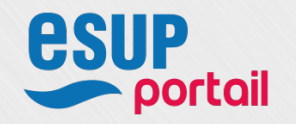

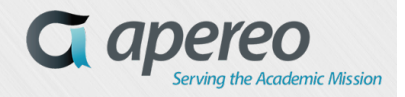

#### **Etat des lieux et Perspectives**

- $\div$  Réécriture des guides HowTo et liens vers Apereo  $\rightarrow$  En cours
- Nouveau Thème Esup (« Responsive »)  $\rightarrow$  En cours
- <sup>v</sup> Ajout et préconfiguration d'autres moyens d'authentification
	- Spnego (Kerberos)?, Trusted (REMOTE\_USER)?…
- <sup>v</sup> Ajouts et préconfigurations d'autres modules et fonctionnalités
	- LPPE, Validation de la charte informatique…
		- § Travaux de l'Université de Toulon : https://www.esup-portail.org/wiki/display/ESPADHERENT/ 2015-11+Cas-toolbox+et+Logout
- $\div$  En route vers CAS 4.2
- v **MFA** (*Multi-Factor Authentication*) avec CAS
- <sup>v</sup> **RBAC** (*Role-Based Access Control) en relation avec Grouper ?*

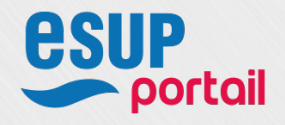

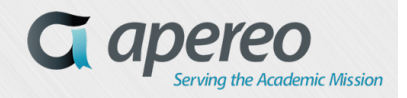

## **Historique des versions du serveur**

https://www.apereo.org/tags/cas-product-release https://github.com/Jasig/cas/releases/

- <sup>v</sup> *CAS Server 4.2.0-RC2 Janvier 2016*
- <sup>v</sup> **CAS Server 4.1.4 Janvier 2016**
- <sup>v</sup> *CAS Server 4.0.7 Novembre 2015*
- CAS Server 4.1.0 Septembre 2015
- <sup>v</sup> **CAS Server 3.6.0 Juin 2015**
- 
- 
- …

… <sup>v</sup> CAS Server 3.5.0 Juillet 2012

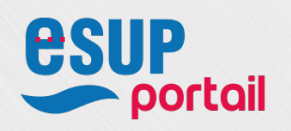

<sup>v</sup> *CAS Server 4.0.1 Janvier 2015 recommandé en juin 2015*  <sup>v</sup> CAS Server 4.0 Mai 2014 recommandé en juin 2014

<sup>v</sup> CAS Server 3.5.2 Février 2013 recommandé en juin 2013

<sup>v</sup> *CAS Server 3.4.12 Mai 2012 recommandé en juin 2012* 

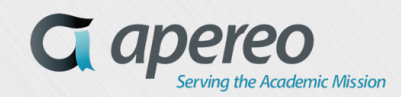